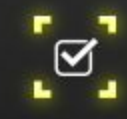

## **Example** Tempest

# : ACADEMY:

Conference 2023

Sua instituição de ensino no próximo nível com as Academias Cisco e AWS

Moisés André Nisenbaum CEO ABRedes

Classificação da Informação: PÚBLICA Autor da apresentação: Moisés André Nisenbaum

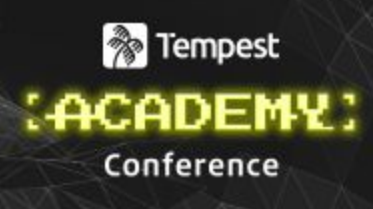

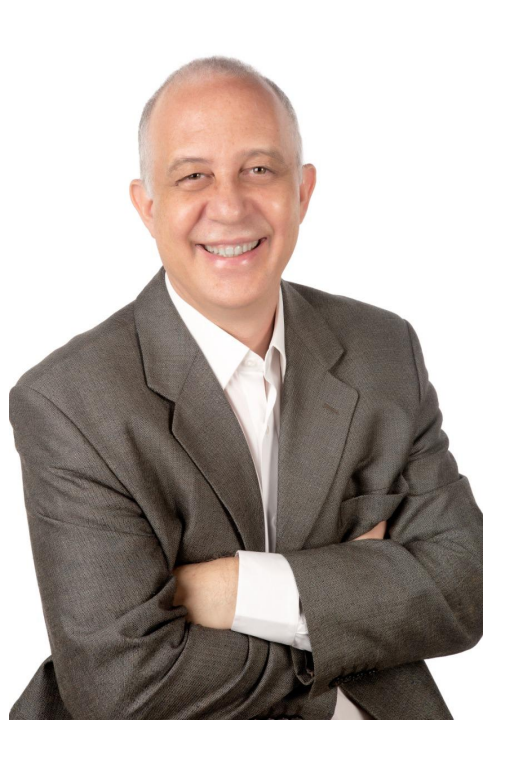

CEO da ABRedes

Professor titular IFRJ

PhD em Ciência da Informação (UFRJ)

MsC em Física (CBPF)

Bacharel em Física (UERJ)

CCNP; CCNA; CyberOps; DEVASC; AWS

Practitioner; AWS Architect Associate.

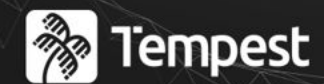

## : ACADEMY Conference

**01** Introdução: ABRedes, Academias Cisco e Netacad

**02**

Dimensão 1: o sucesso dos alunos

**03** Dimensão 2: capacitação e facilidades para os professores

**04**

Dimensão 3: ganhos em marketing para as instituições

Bônus: inscrição gratuita no treinamento self-paced IoT da Academia Cisco

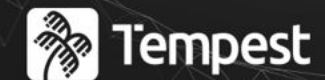

## : ACADEMY Conference

# Introdução

Apresentação da ABRedes, Academia Cisco e AWS Academy

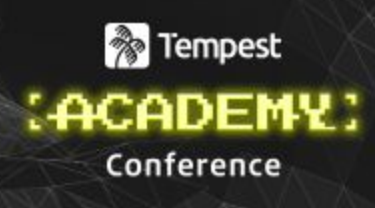

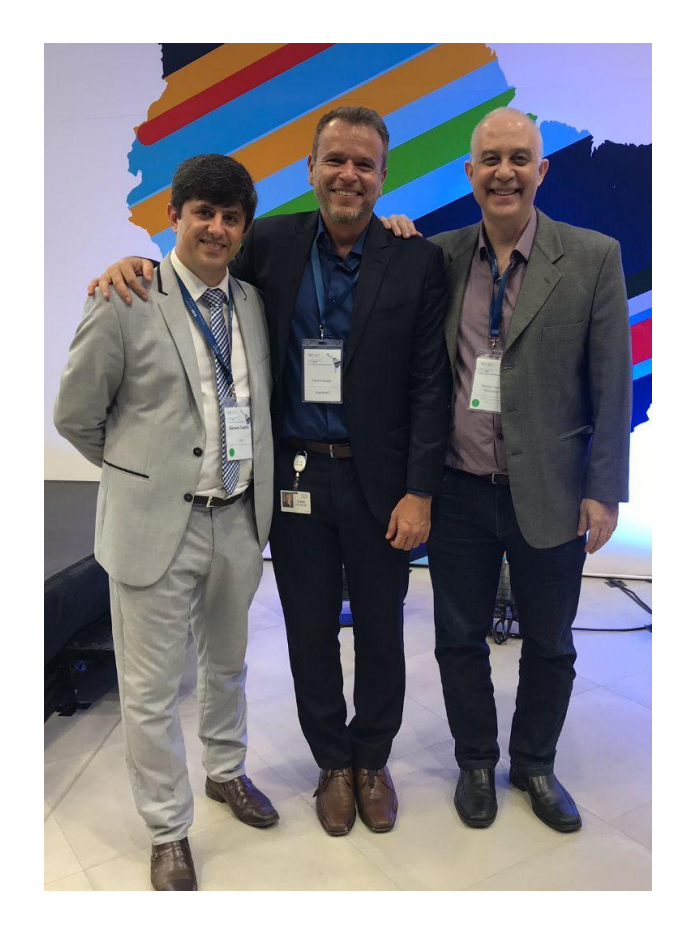

# ABRedes e sua história

**SUABRedes** sua escola digital em TI

### **R** Tempest **ACADEMY:** Conference

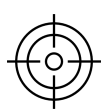

### **Nosso porquê**

Elevar a carreira profissional em TI dos alunos para o próximo nível

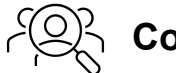

### **Como fazemos**

Com excelência e valorizando as relações humanas

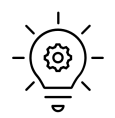

#### **O que entregamos**

Treinamentos oficiais ministrados ao vivo por Professores Feras. Compartilhamento do nosso know-how.

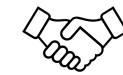

#### **Nosso compromisso**

Que a jornada de cada aluno rumo à entrada ou à valorização no mercado de trabalho seja próxima, personalizada, aberta e única.

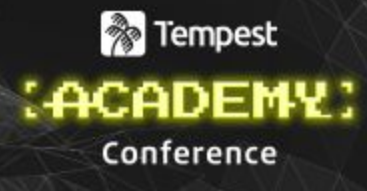

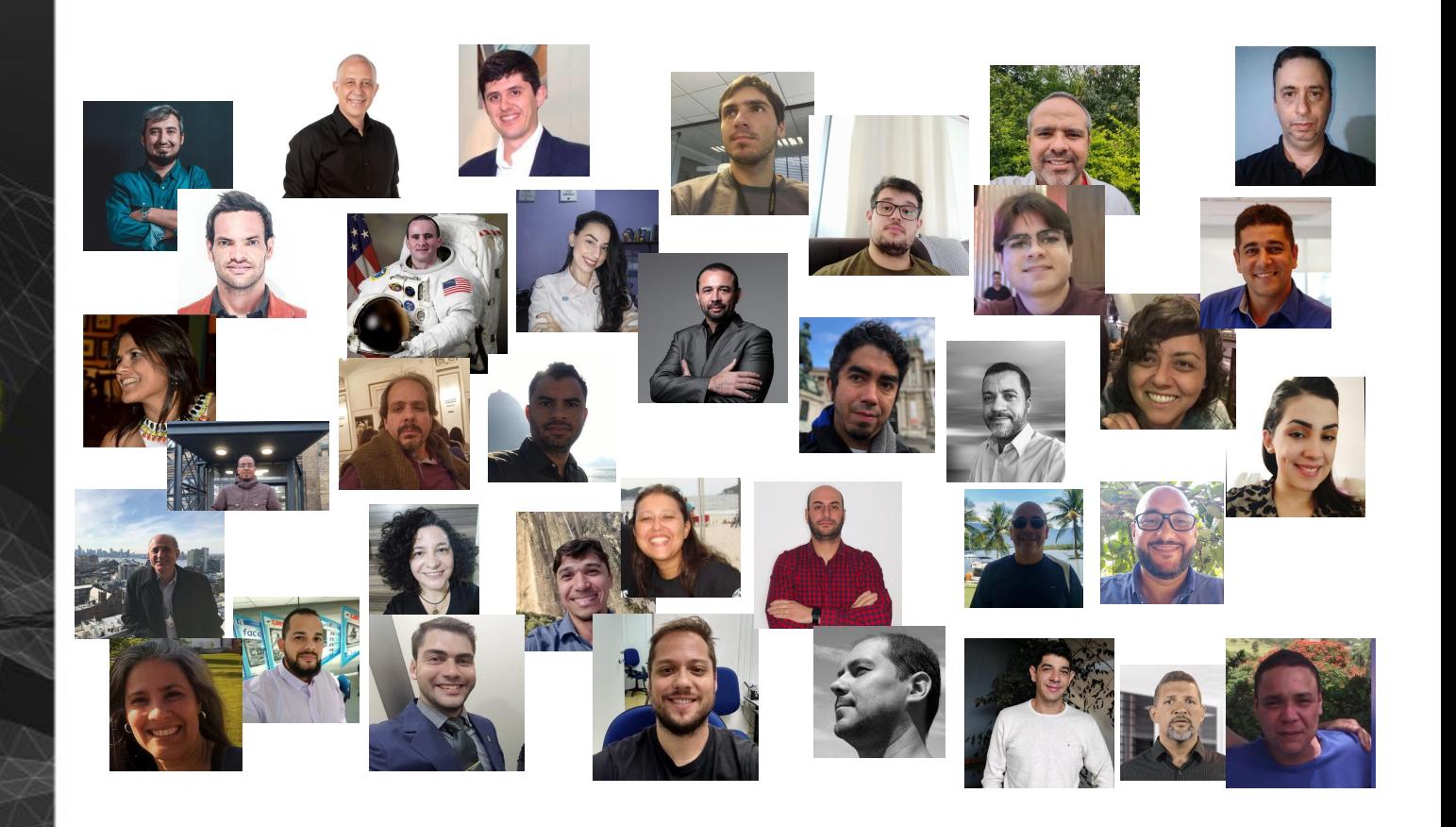

#### **ABRedes**

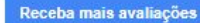

### 5,0 \*\*\*\*\* 107 comentários @

#### Assuntos frequentes

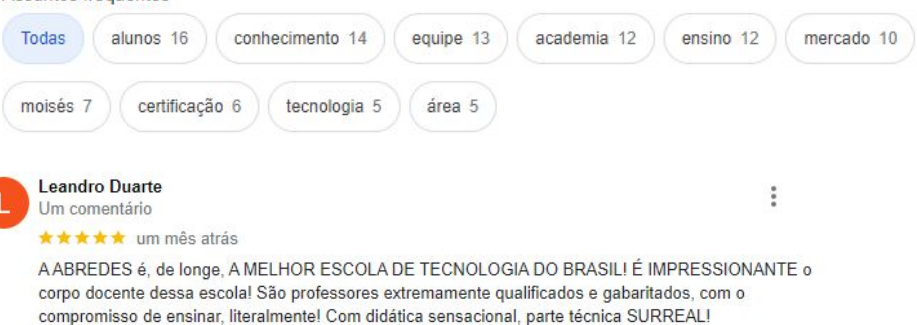

Sou Fã incondicional da ABREDES e pretendo fazer muitos outros cursos aqui!

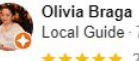

Local Guide · 7 comentários · 3 fotos

\*\*\*\*\* 2 anos atrás

Avaliação positiva: Comunicação, Profissionalismo, Qualidade, Valor

AABRedes é um desses locais de passagem obrigatória :) A seriedade e a qualidade dos cursos oferecidos é sem dúvida alguma uma de suas melhores características. Destaque ao Prof @Moisés pela carinho e competência em transmitir conhecimento.

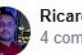

**R** Tempest

*(ACADEMY)* 

Conference

**Ricardo Daniel Pinto** 4 comentários

**★★★★★** um mês atrás

Hoje gostaria de compartilhar com muita alegria o trabalho da ABredes, mais que uma escola uma familia, que muda a realidade de muitas pessoas com a academia Cisco a valores acessiveis e com os melhores professores do mercado Brasileiro. Alem de tudo isso temos o lado do suporte total ao aluno. que sempre tratado como um filho que busca conhecimento e o Pai sempre da um jeito de direcionar, mostrando o caminho. Dentro da ABredes temos um time que atua no mercado e conhece a realidade. pessoas de varios paises com experiencias diversas focado no seu desenvolvimento. recomendo muito . Obrigado por ter a oportunidade de fazer cursos na ABredes.

### **P**Tempest :ACADEMY. Conference

### $\frac{1}{2}$ Premier + **Networking Academy Partner** 2024

#### **Networking Academy Premier+ Partner 2024**

#### **Issued by Cisco**

This badge is awarded to the top 5% of Cisco Networking Academy partners (Academy Support Centers and Instructor Training Centers) who have supported Cisco in their mission for global impact.

#### **Skills**

**Community Impact** Leadership

**Training and Support** 

#### **Earning Criteria**

 $\circledR$  Achieve top 5% of NetAcad partners based on Community Engagement, Student Reach and Growth, and Instructor Training

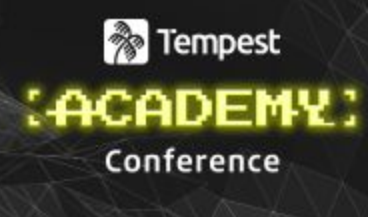

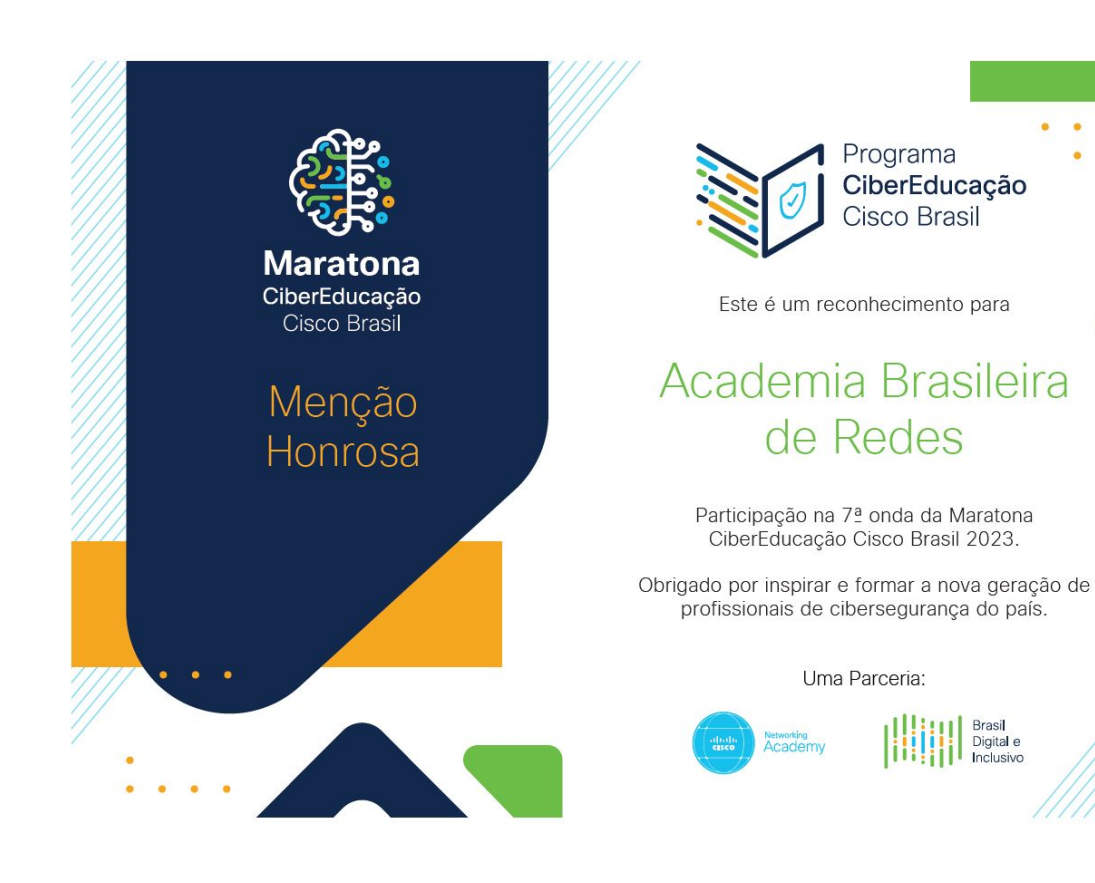

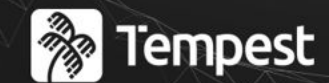

## : ACADEMY! Conference

# **Cisco Networking** Academy

ahah. **CISCO** 

Networking Academy **Partner** 

A maior sala de aula do mundo

## netacad.com

### **&** Tempest **(ACADEMY)** Conference

### Aprenda a tecnologia e encontre o emprego dos seus sonhos.

Pronto para começar, mudar ou impulsionar sua carreira? A Cisco Networking Academy oferece cursos alinhados à certificação em tópicos como segurança cibernética, redes e Python.

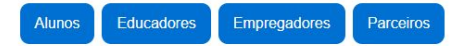

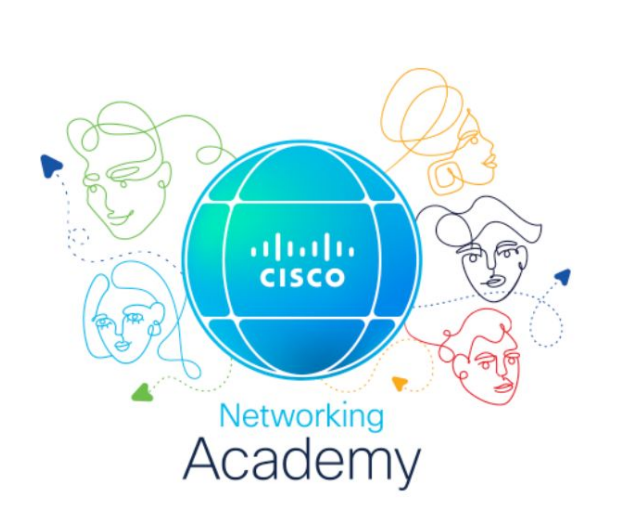

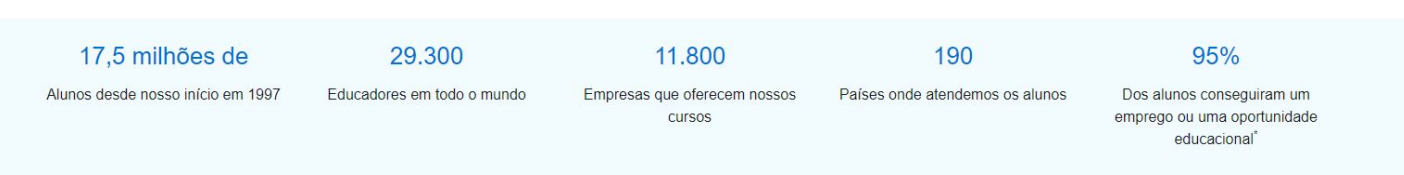

#### allulla Networking CISCO. Academy

### Course Learning & Career Pathways

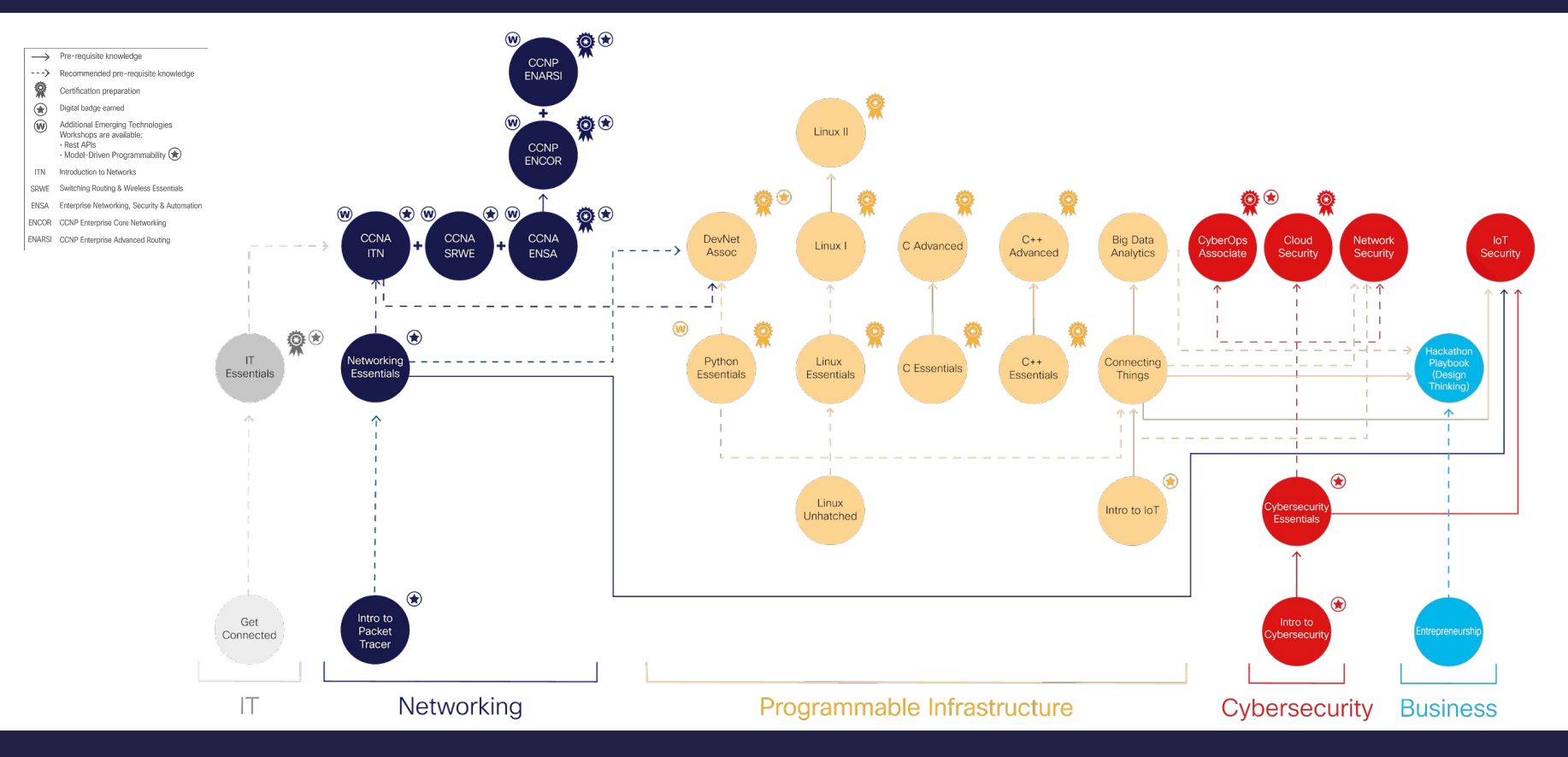

Your goal is within reach-mark it now! netacad.com

## Portfólio da grade curricular da Networking Academy

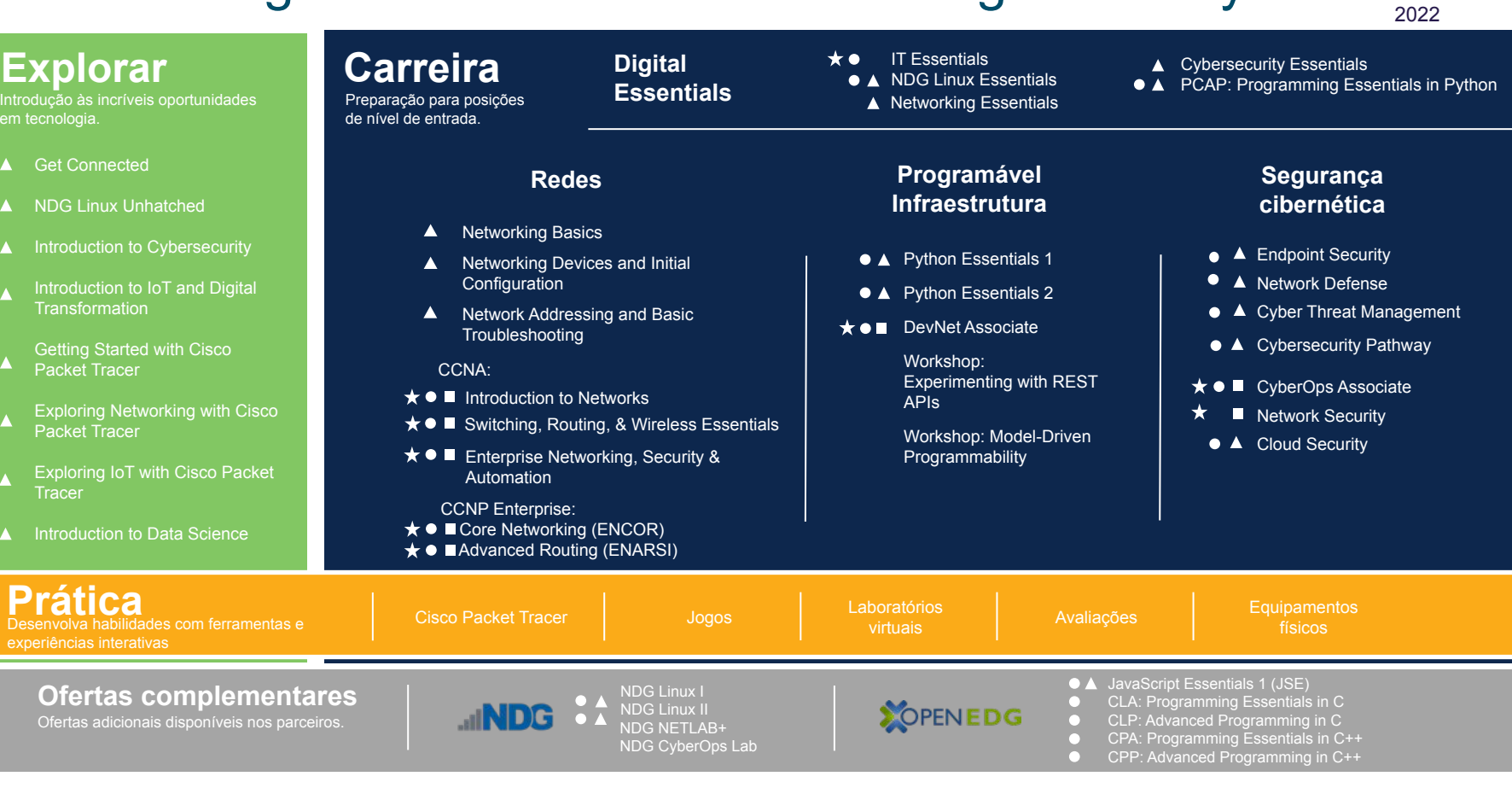

Alinha-se à certificação/ certificado

em t

A A

A

A

A

 $\blacktriangle$ 

Δ

 $\Box$  É necessário ter treinamento para ser instrutor

☆ Alinhamento ASC necessário

 $\triangle$  Individual

*Inclui cursos no NetAcad.com e SkillsForAll.com*

9 Dec

# skillsforall.com

### **P**Tempest :ACADEMY Conference

altali, Networking CISCO Academy

 $III$  Explorar  $\sim$ 

Q Pesquisar Catálogo

Ensine conosco  $\bigoplus$  PT 6 **Faca logon** 

### Skills for All com Cisco

Sua janela para um mundo de oportunidades.

17.5 milhões de Alunos desde nosso início em 1997

29,300 Educadores em todo o mundo

11,800 Academias oficiais de aprendizagem

190 Países onde atendemos os alunos

95% Dos alunos conseguiram um emprego ou uma oportunidade educacional

# skillsforall.com

#### **P**Tempest **:ACADEMY:** Conference

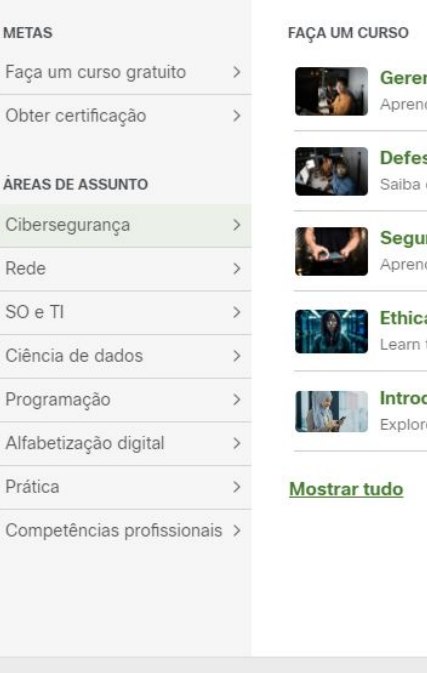

nciamento de Ameaças... da sobre governança de segurança...

sa de rede como monitorar e proteger sua rede ...

**Irança de endpoint** da a proteger sua rede até a borda.

al Hacker the art of offensive security to uncove...

dução à Cibersegurança re o interessante campo da...

#### PLANO DE CARREIRA

Cisco Packet Tracer

Cursos de nível iniciante

**POPULARES** 

Analista de Cibersegurança Júnior

Network Technician

**IMPULSIONE SUA CARREIRA** 

Correspondência de trabalho

**NOTICIAS** 

Notícias para alunos

Catálogo de Aprendizagem

p

**Recursos do instrutor** 

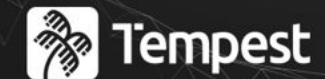

## : ACADEMY Conference

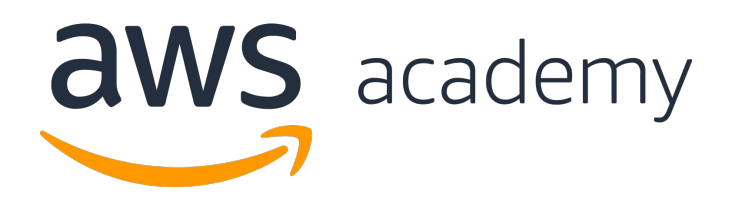

A ponte entre a academia e a indústria

### aws.amazon.com/pt/training/awsacademy

### **R** Tempest **{ACADEMY}** Conference

#### Sobre o currículo

A AWS Academy oferece cursos e recursos de aprendizado que permitem aos alunos desenvolver uma variedade de habilidades na Nuvem AWS. Os educadores aprovados têm acesso a todos os cursos da AWS Academy, assim como ao AWS Academy Learner Lab.

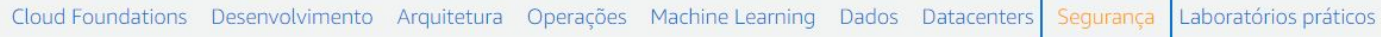

#### Projetos de laboratório

#### **AWS Academy Cloud Security Foundations**

Este curso foi projetado para ajudar os alunos a obter um conhecimento básico dos princípios e serviços de segurança cibernética para a computação em nuvem por meio de uma abordagem prática orientada. Ele inclui demonstrações, guias de instrução e cenários da vida real.

#### Progressão recomendada

**CURSO AWS Academy Cloud Foundations** 

**EXAME** AWS Certified Cloud Practitioner

**CURSO AWS Academy Cloud Security Foundations** 

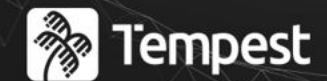

## : ACADEMY Conference

# O sucesso dos alunos

Dimensão 1

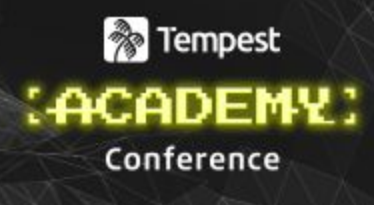

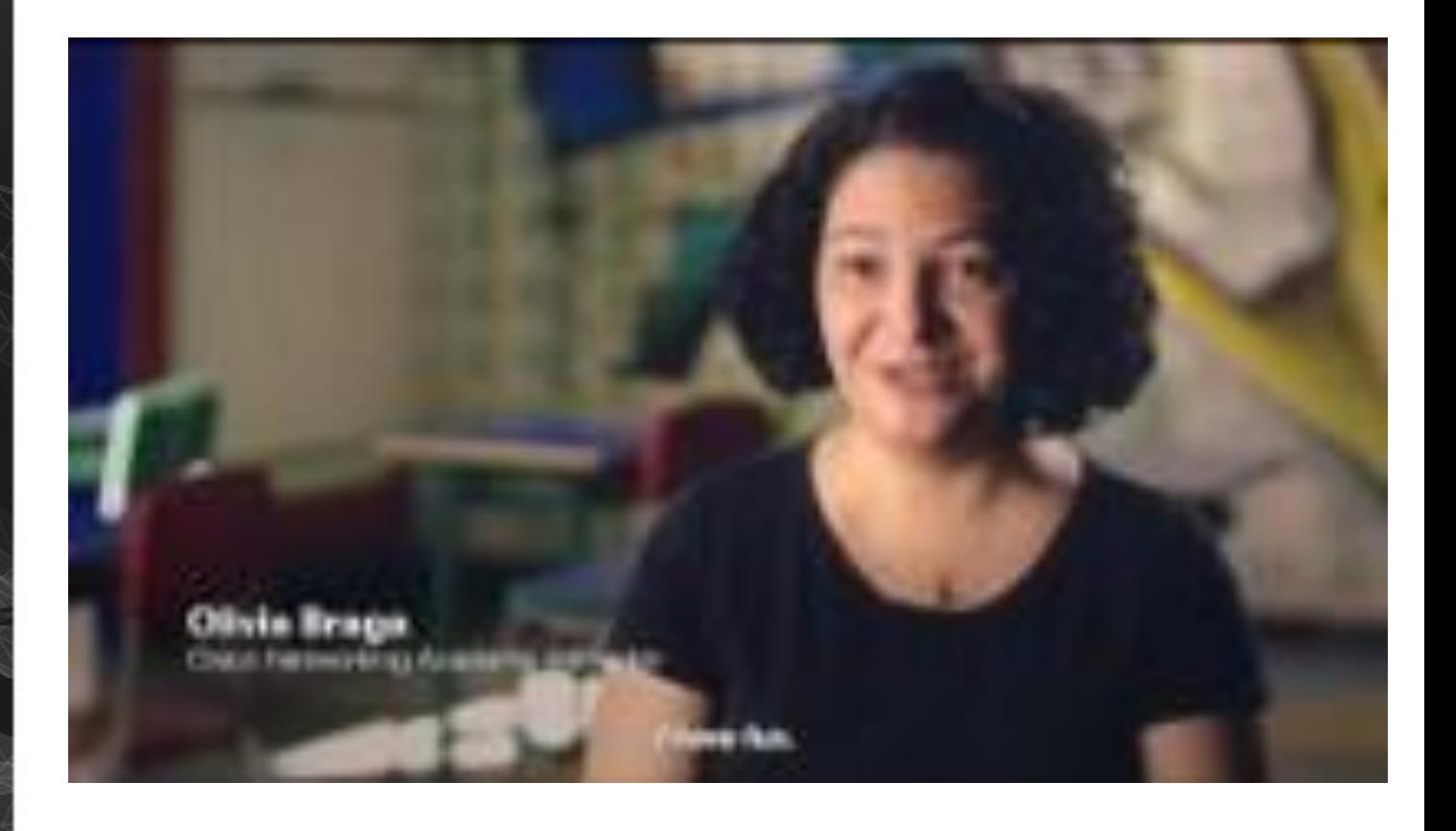

## Academia Cisco - Sucesso dos alunos

### **&** Tempest :ACADEMY: Conference

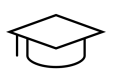

#### **Ensino de qualidade**

Conteúdos, plataforma, labs.

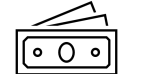

#### **Vouchers para certificação**

Descontos de 60%

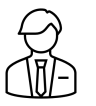

**Ponte com os empregadores**

Cisco Talent Bridge

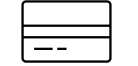

#### **Créditos de formação continuada**

Incentiva o estudo contínuo. Promove a re-certificação.

## Academia AWS - Sucesso dos alunos

### **&** Tempest **ACADEMY!** Conference

### **Empregabilidade**

Conteúdos, plataforma, labs.

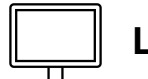

#### **Laboratórios sem cartão**

Ambiente gratuito de Labs sem necessidade de cartão de crédito

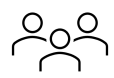

**Acesso à Emerging Talent Community** 

Ao terminar os cursos

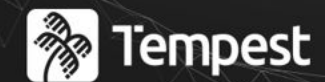

## : ACADEMY Conference

# Capacitação e facilidades para os professores

Dimensão 2

## Academias Cisco e AWS - Sucesso dos professores

### **Experience** Tempest **LACADEMY:** Conference

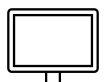

#### **Plataforma e Material didático**

PPTs, Roteiros de Labs, Notas, Webex, Avaliações, Moodle e Canva

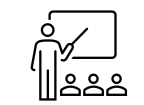

### **Formação continuada**

IPD Week e outros eventos

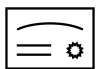

**Incentivo às Certificações**

70% (Cisco) 50% (AWS)

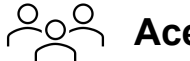

#### **Acesso às comunidades**

Comunidades de professores

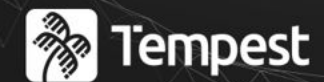

## : ACADEMY Conference

Ganhos em marketing para as instituições

Dimensão 3

## Academias Cisco e AWS - Sucesso para as Instituições de Ensino

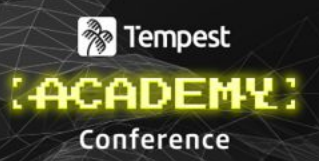

### **É grátis**

Responsabilidade Social da Cisco e da AWS

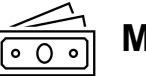

### **Marketing Kit**

IPD Week e outros eventos

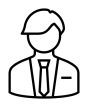

#### **Ofertas e Programas**

**Contato direto com os managers**

Dentro das disciplinas, extensão, self-paced. Maratona de CyberEducação

Cisco – por meio do seu ASC AWS – diretamente

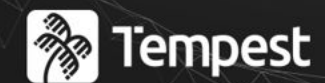

## : ACADEMY Conference

# Como aplicar para ser Academia Cisco e AWS

Links

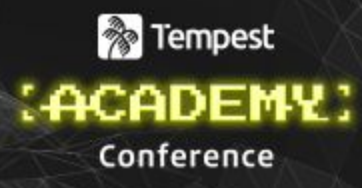

#### Candidatar-se como Academy

Agradecemos o seu interesse em se tornar uma Cisco Networking Academy. Preencha o formulário abaixo.

OBSERVAÇÃO: este formulário destina-se a contatos institucionais

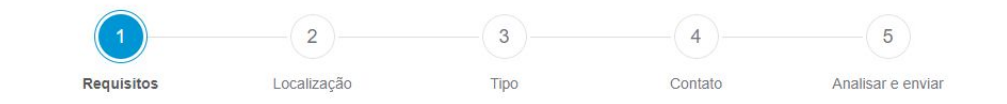

#### Para tornar-se uma Cisco Academy, sua instituição deve ter:

- · Espaço em sala de aula para instrução presencial
- · Uma sala de aula com computadores para os alunos
- Acesso contínuo à Internet de pelo menos 512 Kbps

#### Com relação aos cursos que utilizam equipamentos da Cisco, sua instituição deve ter:

- · Fundos para comprar pacotes de equipamentos de laboratório (varia de acordo com a grade curricular)
- · Uma sala de aula exclusiva com pelo menos 550 pés quadrados ou 50 metros quadrados para instrução prática
- · Um instrutor disponível para treinamento e qualificação

P: Qual é o seu papel na instituição? \*

- Select -

#### https://www.netacad.com/pt-br/become-an-academy

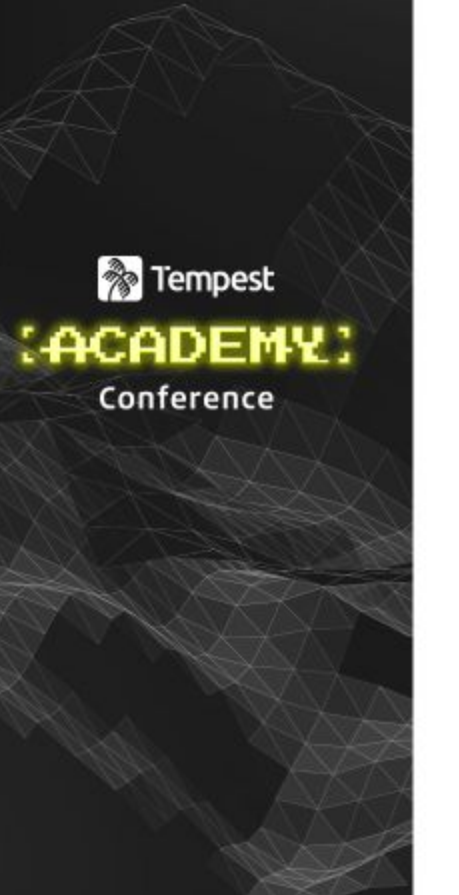

#### **aws** Academy

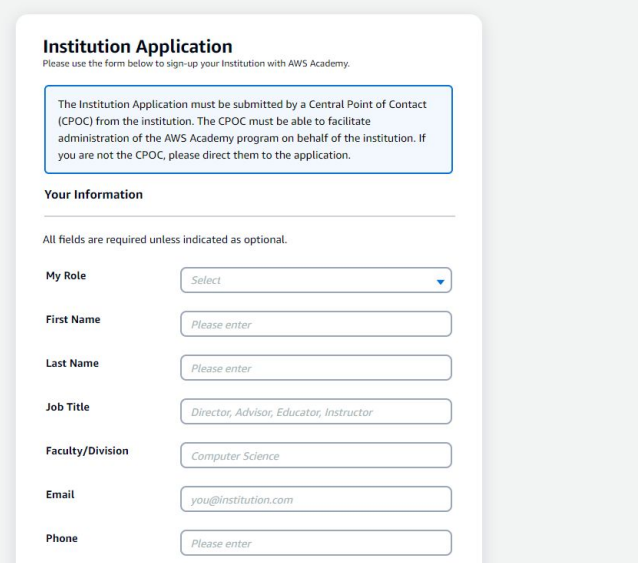

#### <https://www.awsacademy.com/InstitutionApplication>

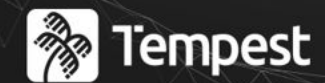

## : ACADEMY Conference

Inscrição gratuita no treinamento self-paced introduction to IoT.

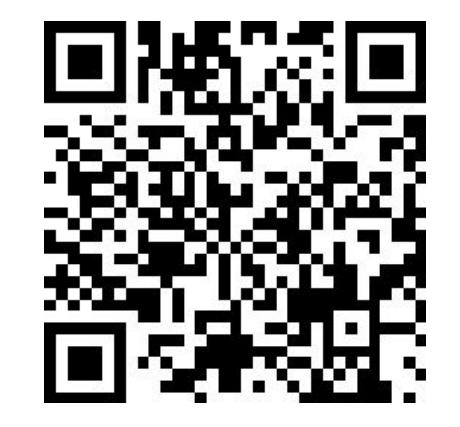

### <https://links.abredes.com.br/iot>

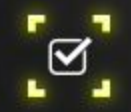

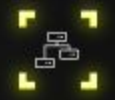

# Obrigado

linkedin.com/in/moisesandre www.facebook.com/moisesandre instagram.com/moisesnisenbaum contato@abredes.com.br +55 21 99871 7446

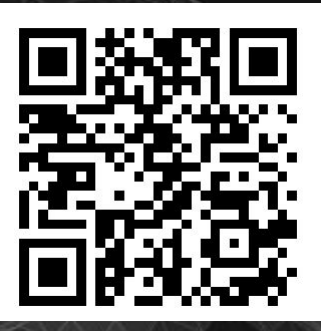

https://mono.direct/moises

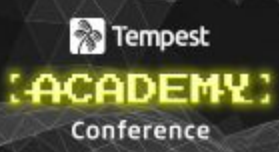

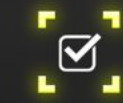

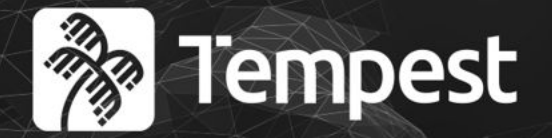

# **ACADEMY** Conference 2023

Classificação da Informação: PÚBLICA Autor da apresentação: <Nome do autor da apresentação>

**Re** 

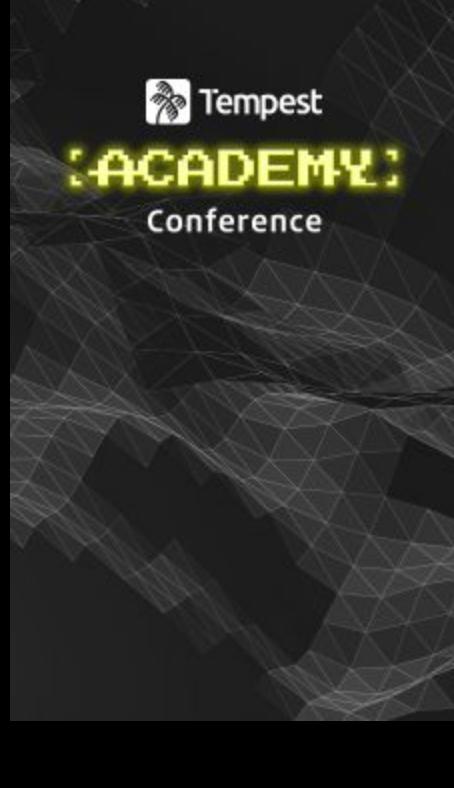

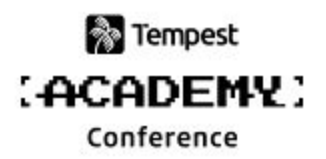

Clique para adicionar texto

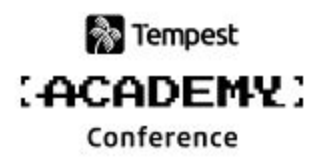

Clique para adicionar texto

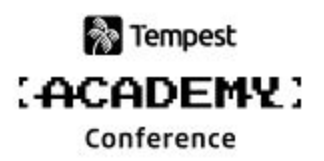

Clique para adicionar texto Clique para adicionar texto

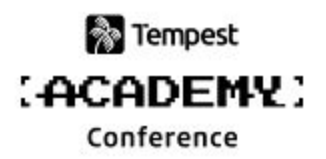

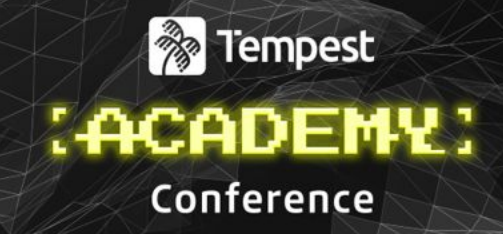

### Clique para adicionar texto Clique para adicionar texto

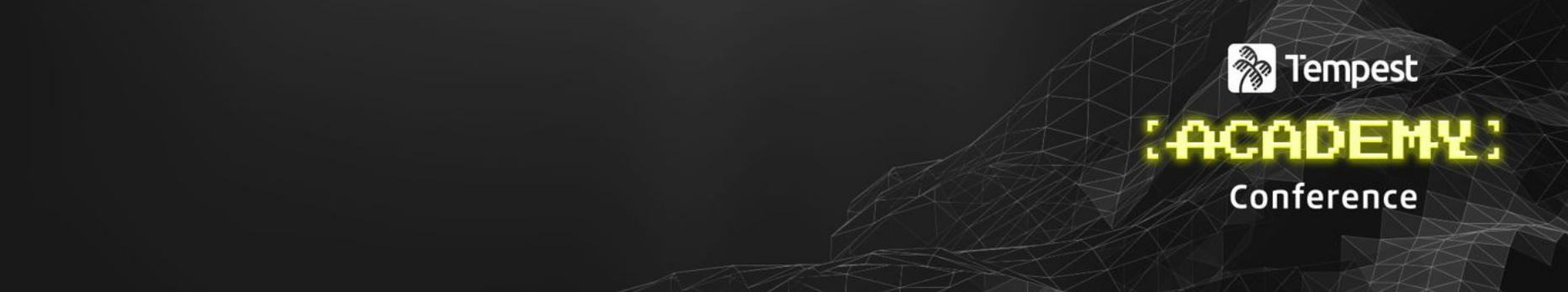

Clique para adicionar texto

# Clique para adicionar um título

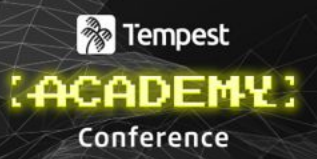

Clique para adicionar texto

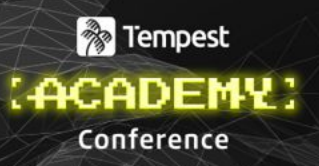

Clique para adicionar texto Clique para adicionar texto

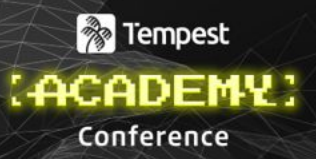

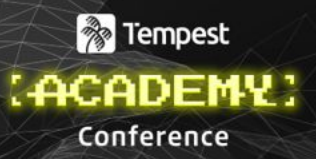

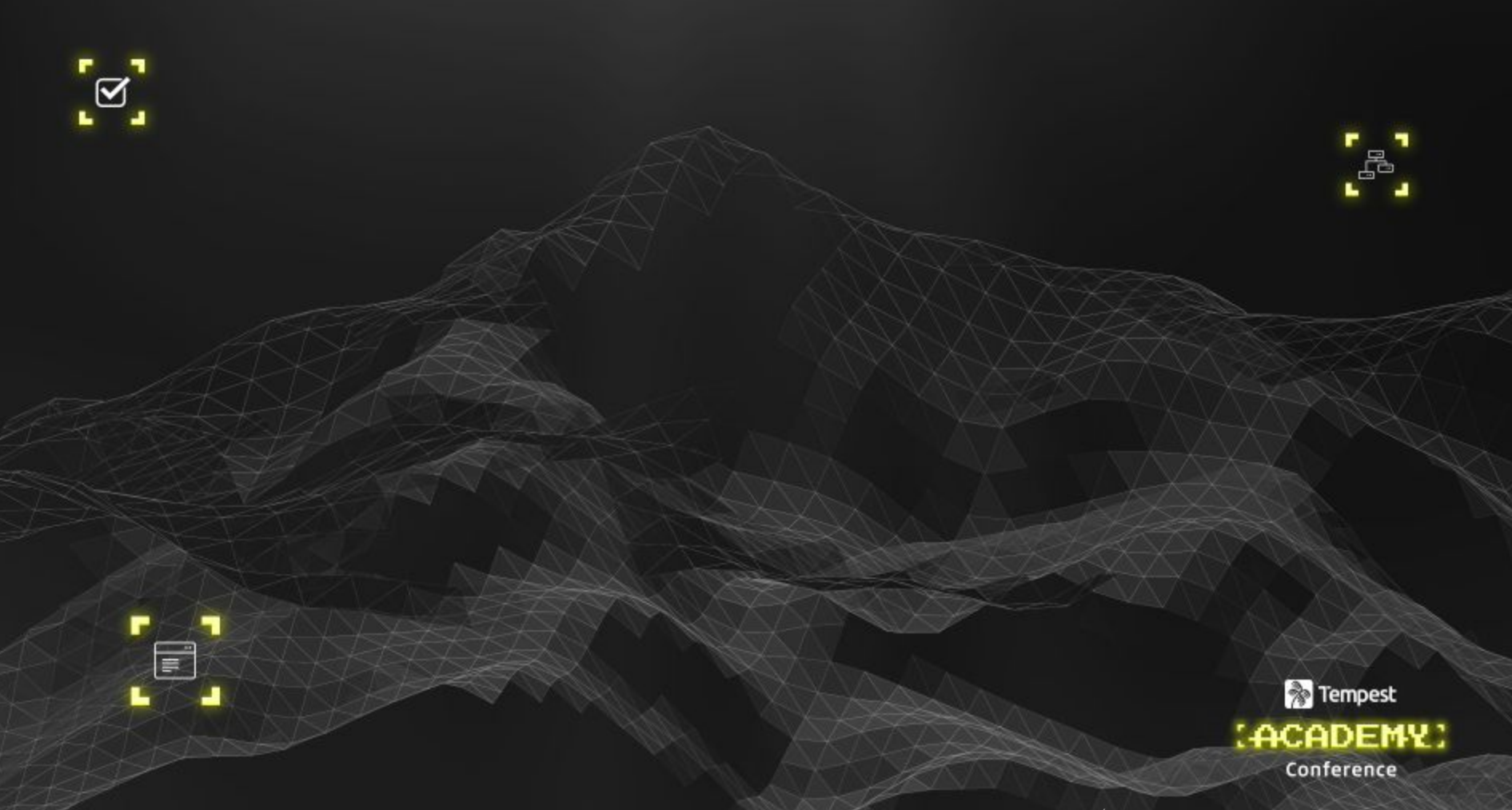